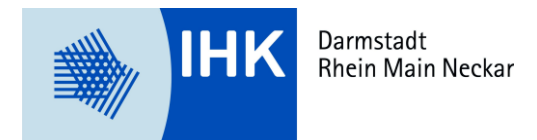

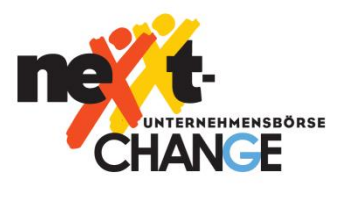

## **Merkblatt**

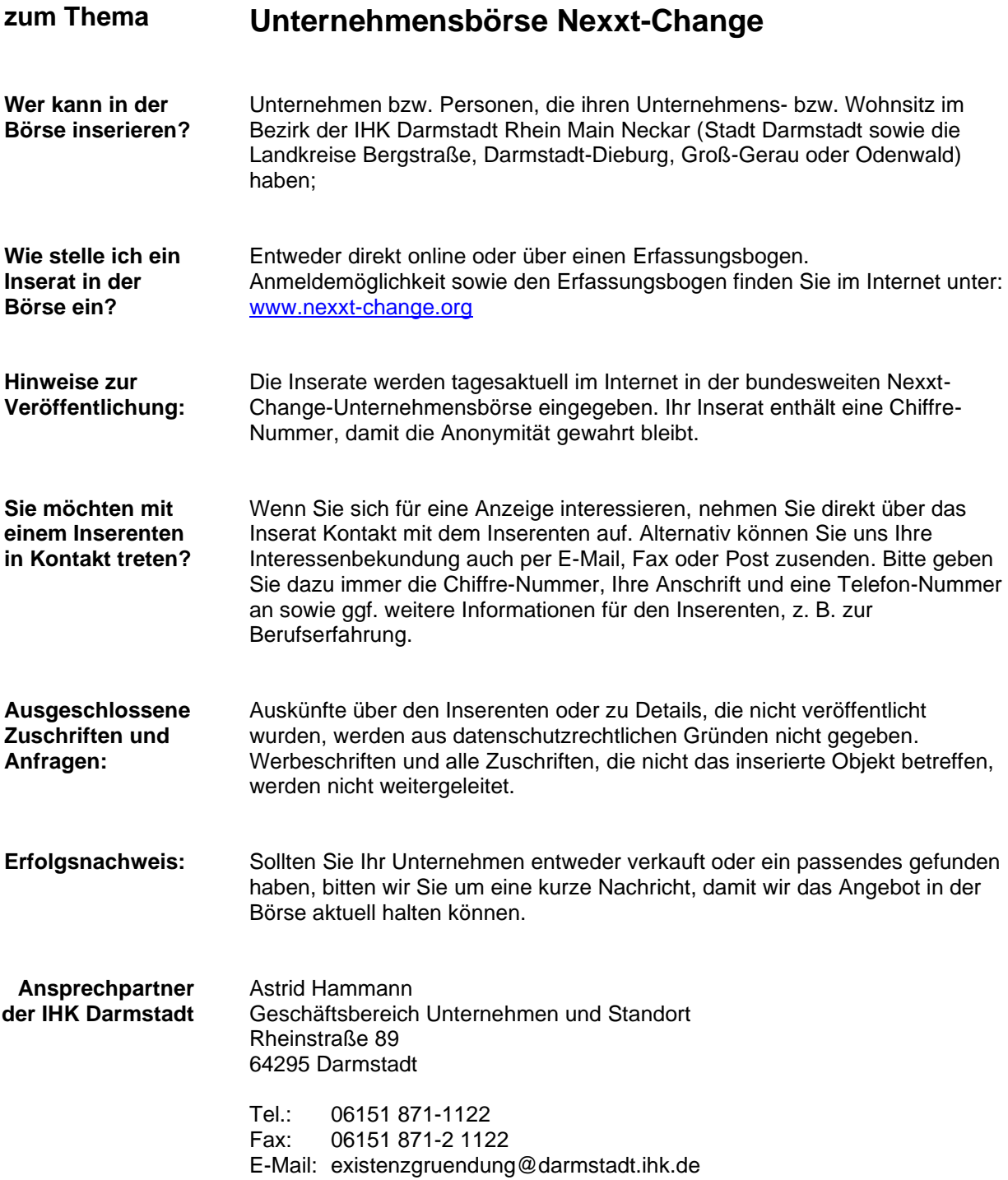